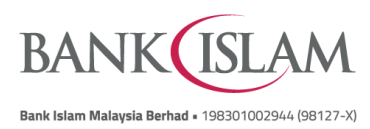

## **Frequently Asked Questions (FAQ)**

## **Debit Card-i Maintenance via Internet Banking**

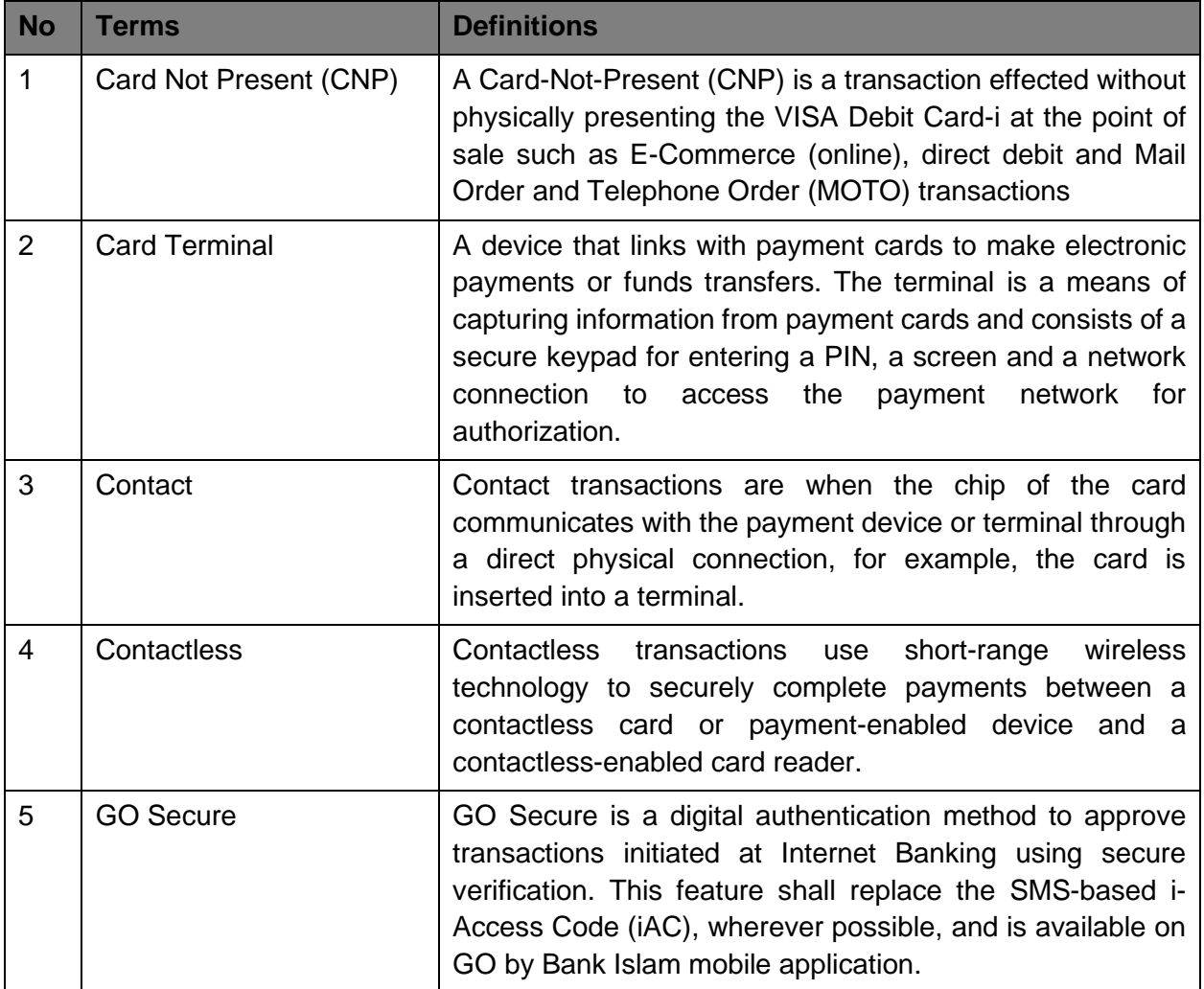

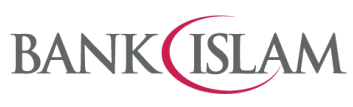

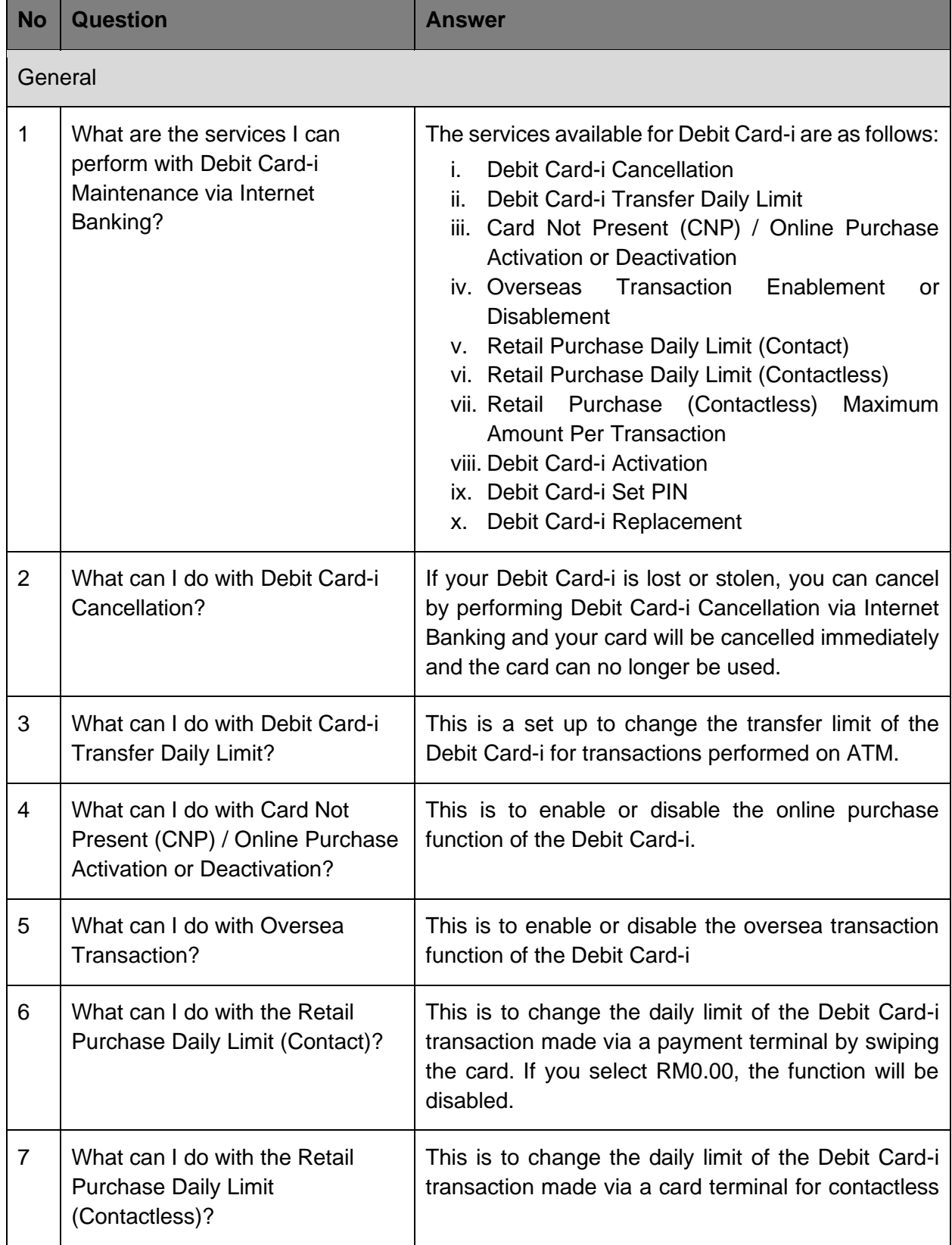

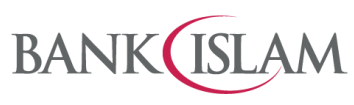

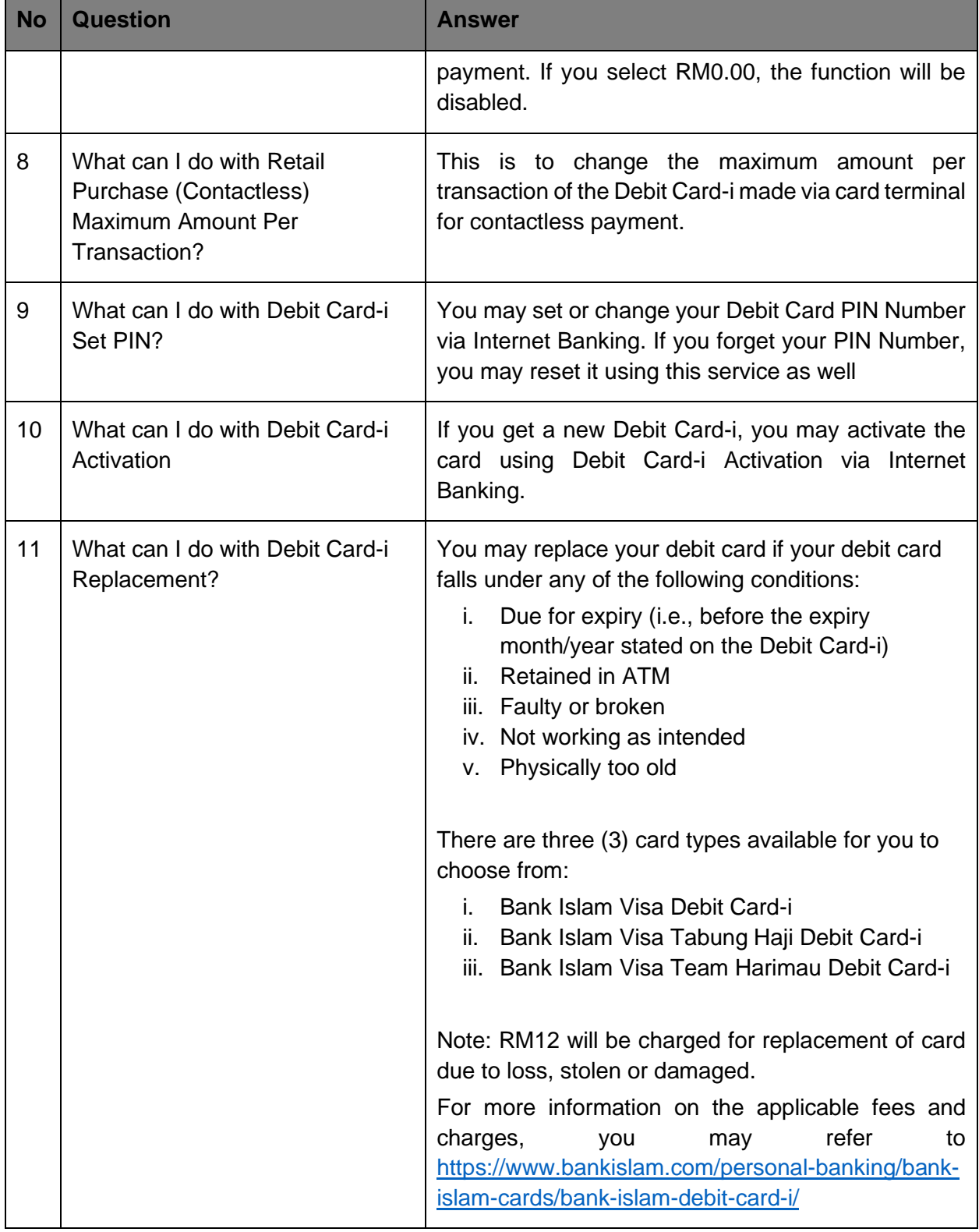

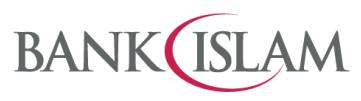

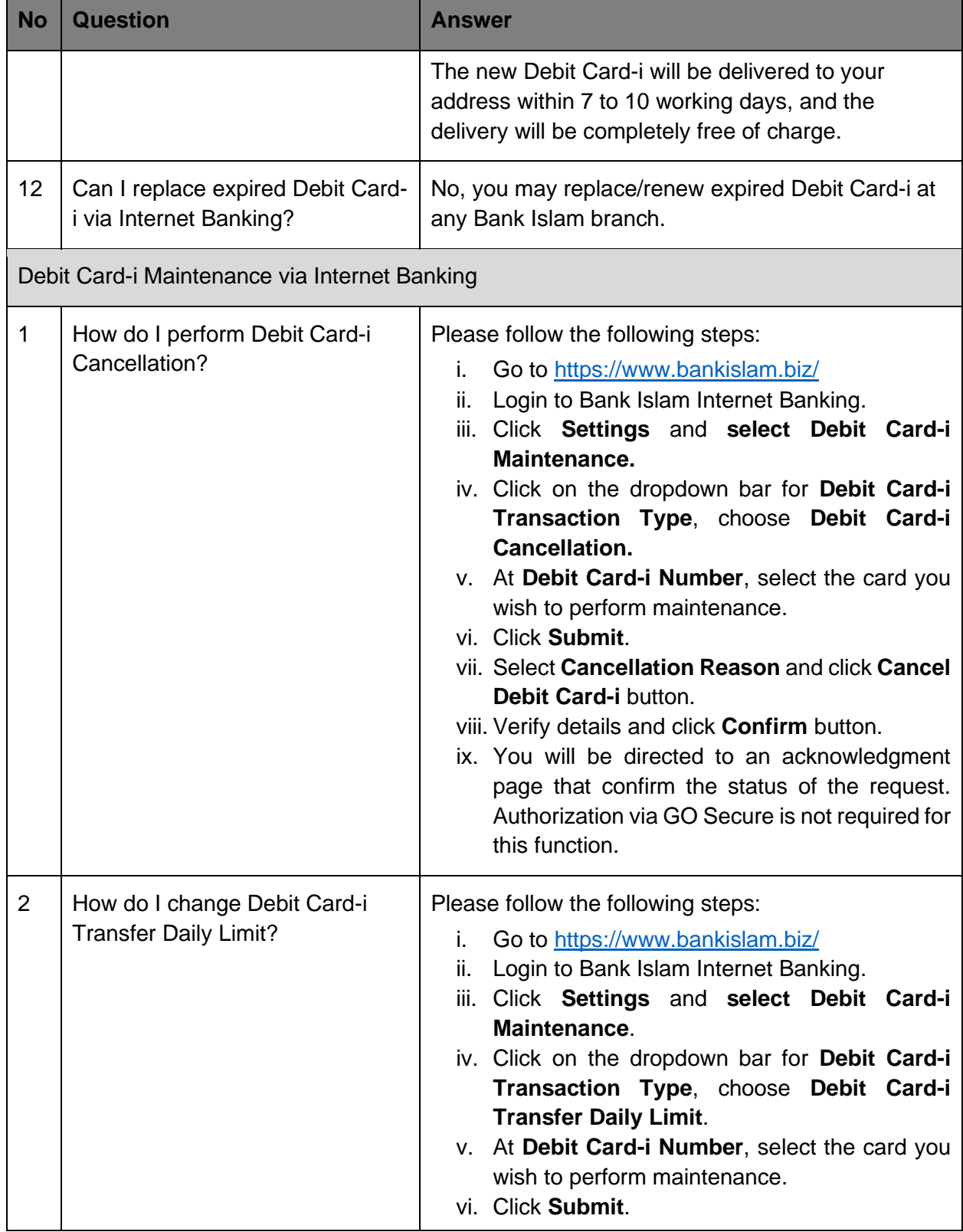

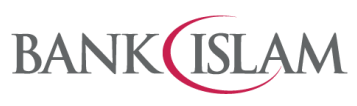

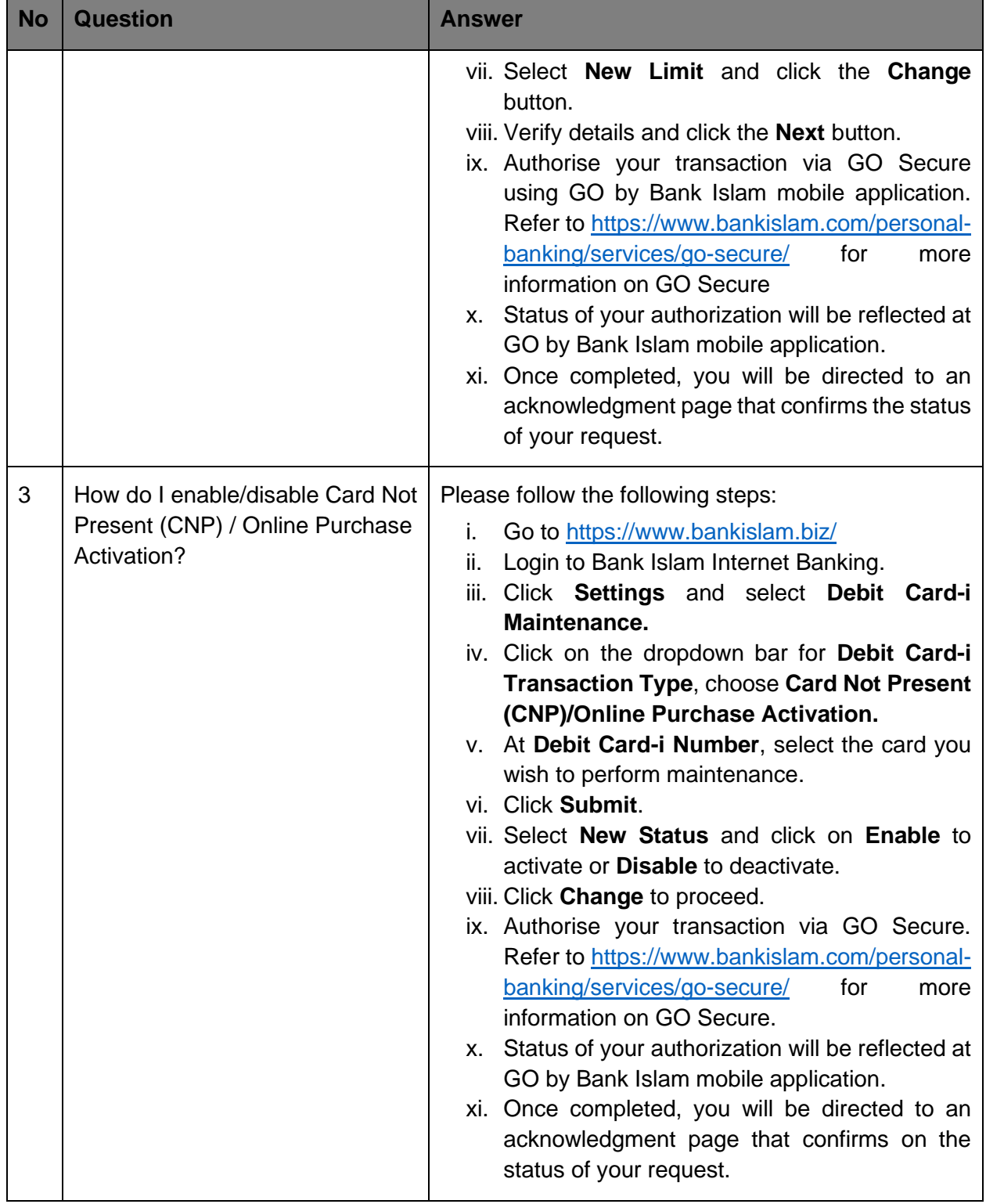

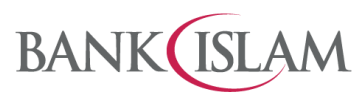

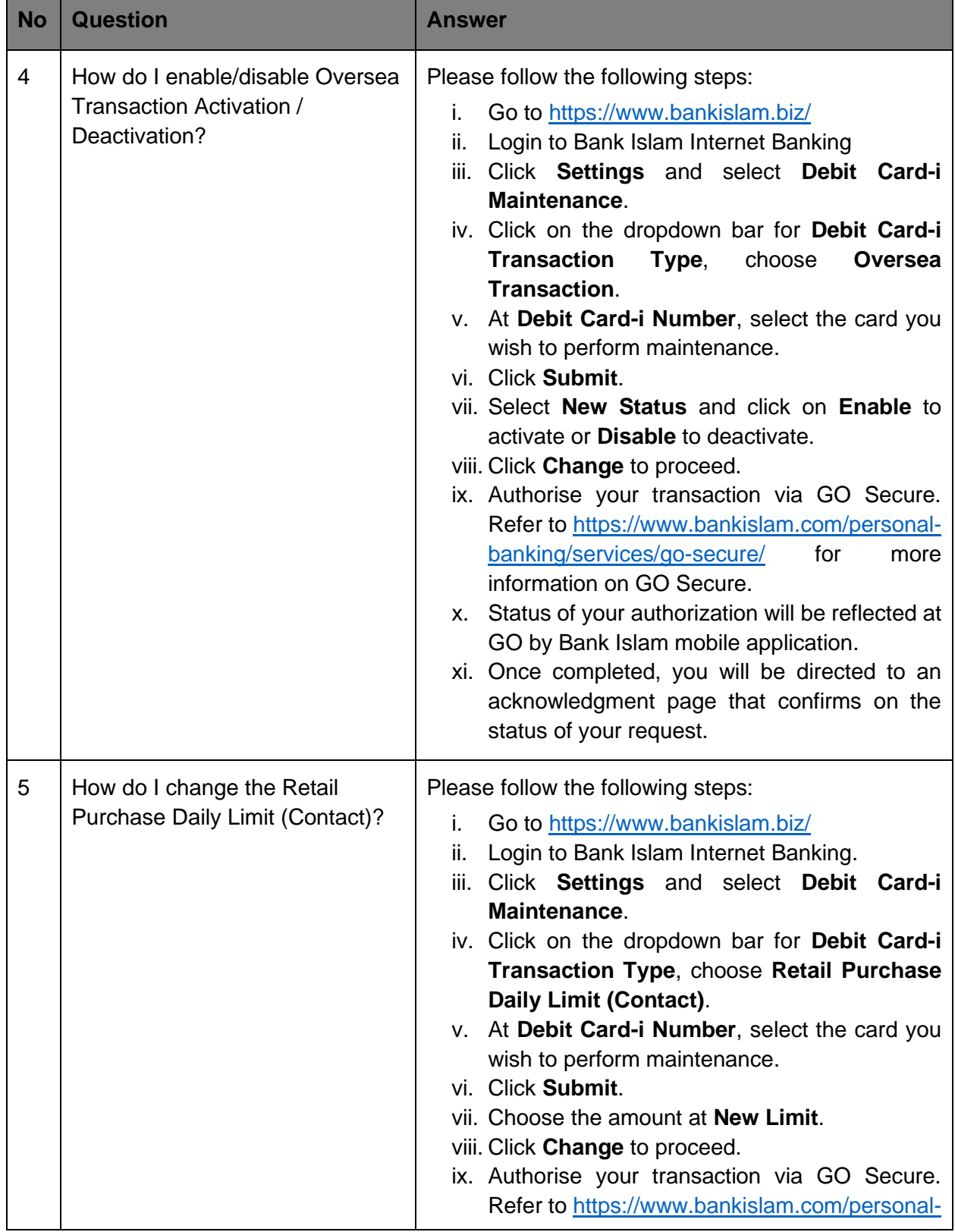

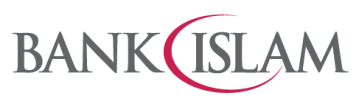

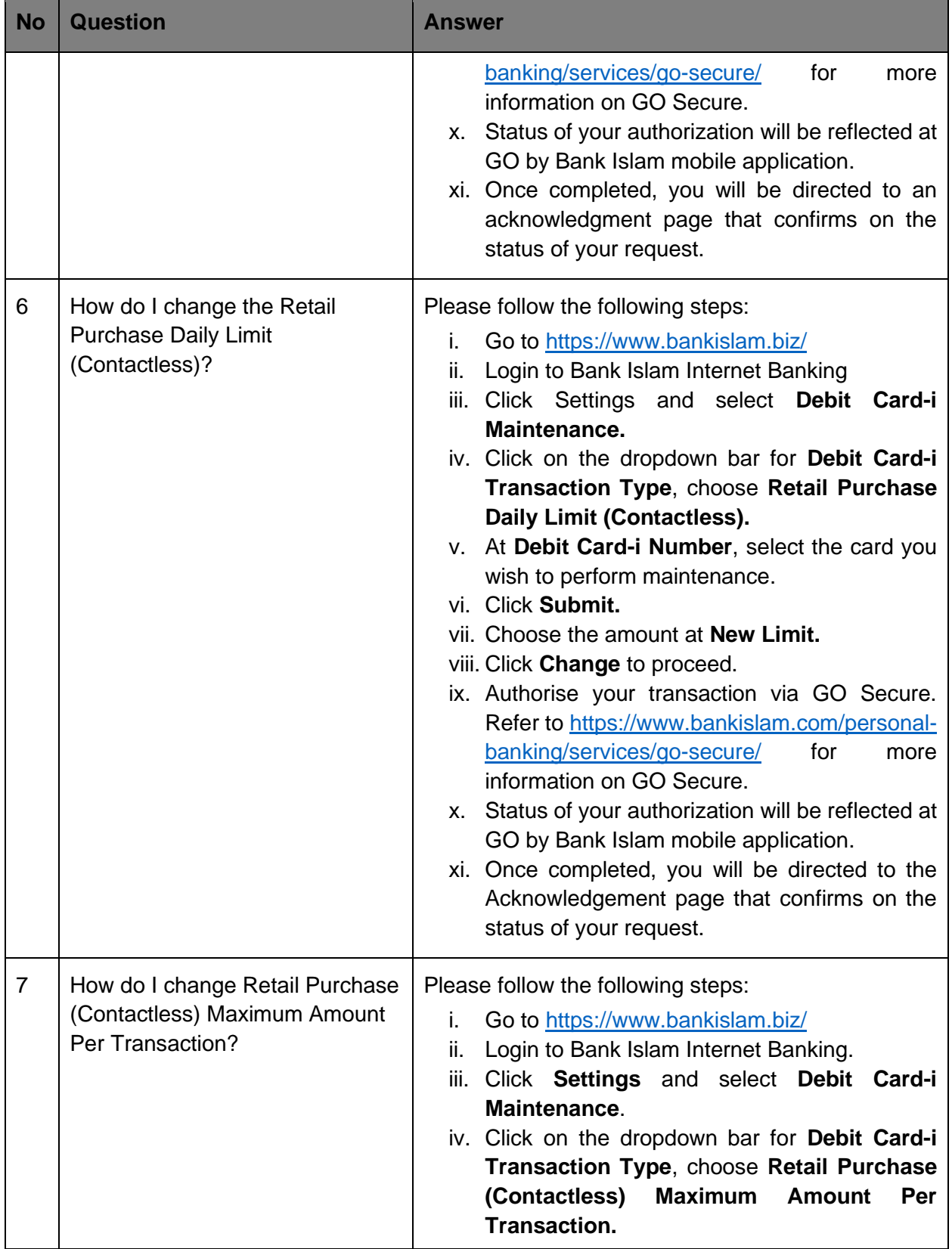

г

<u> Tanzania de la contrada de la contrada de la contrada de la contrada de la contrada de la contrada de la con</u>

٦

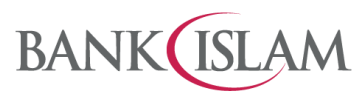

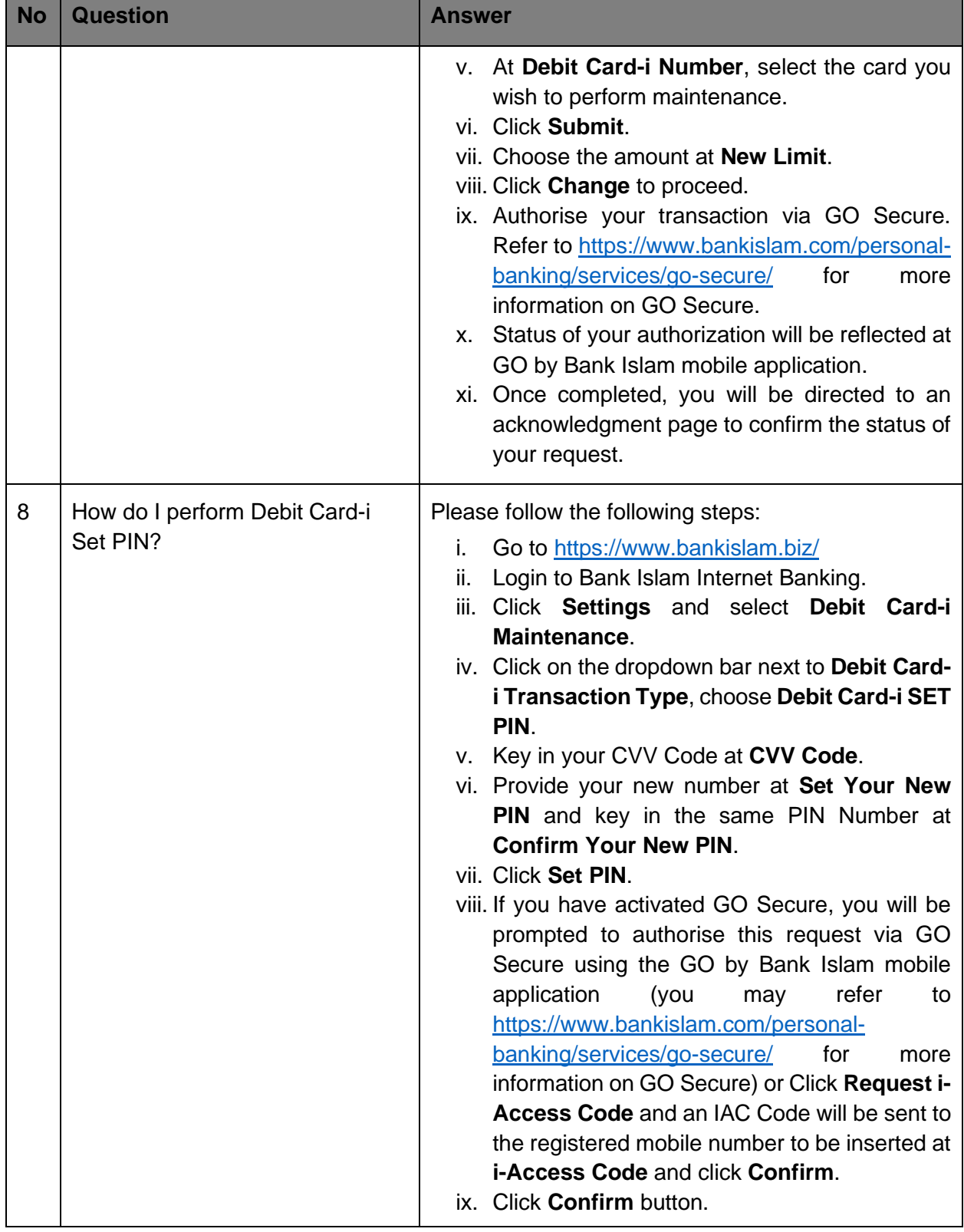

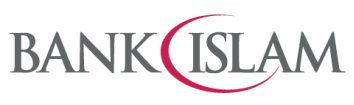

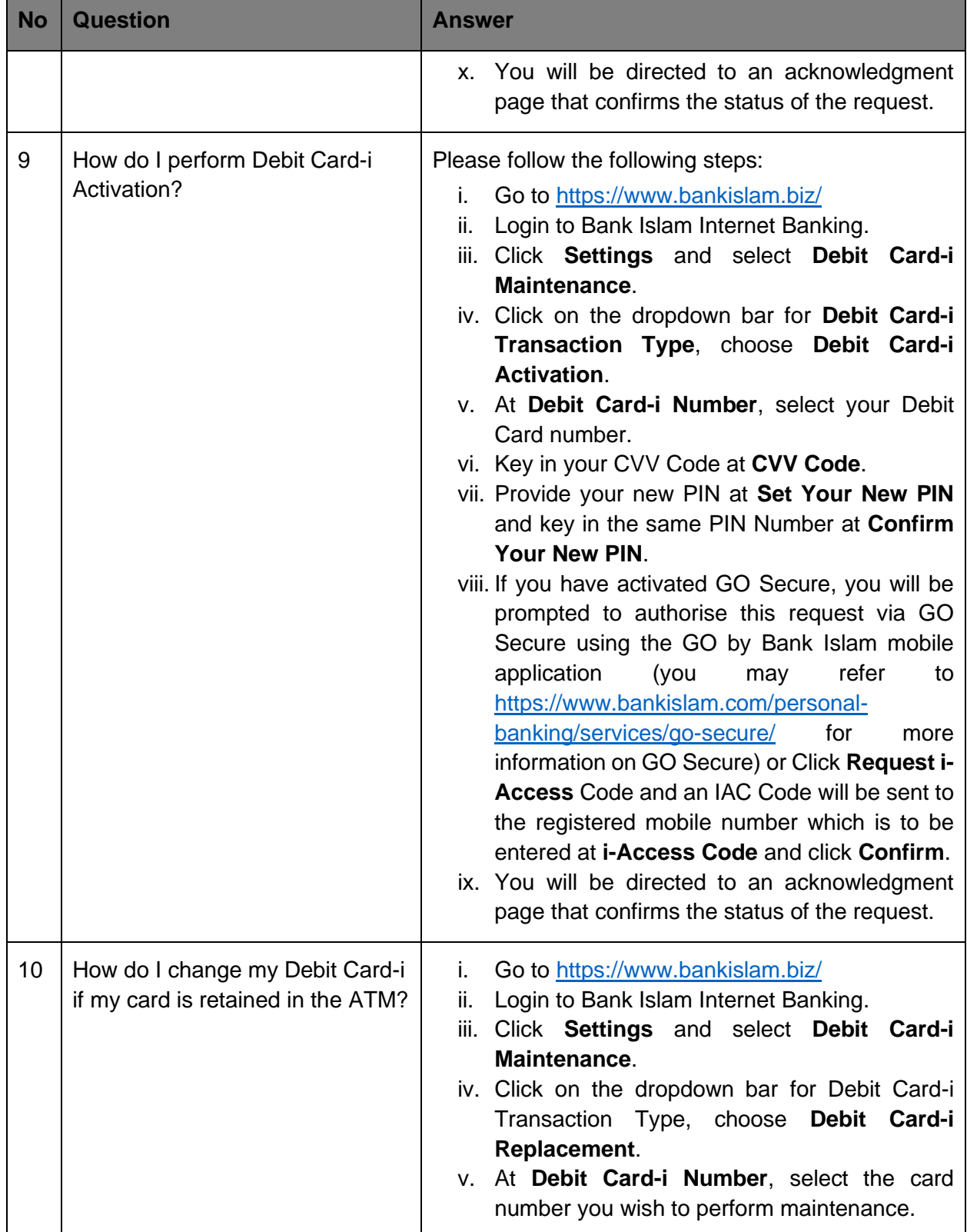

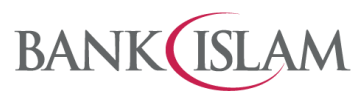

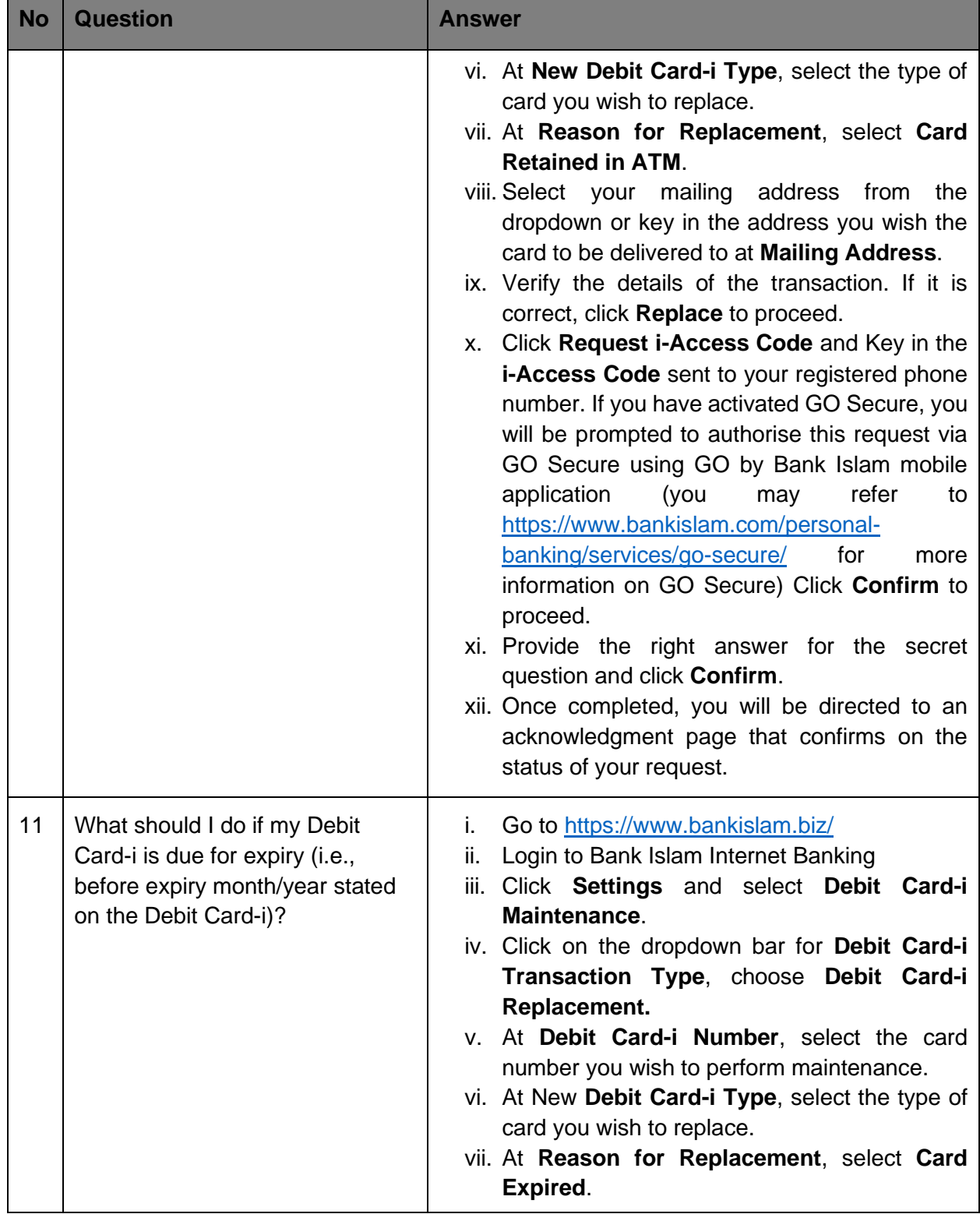

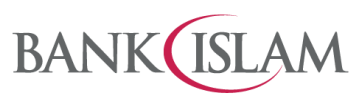

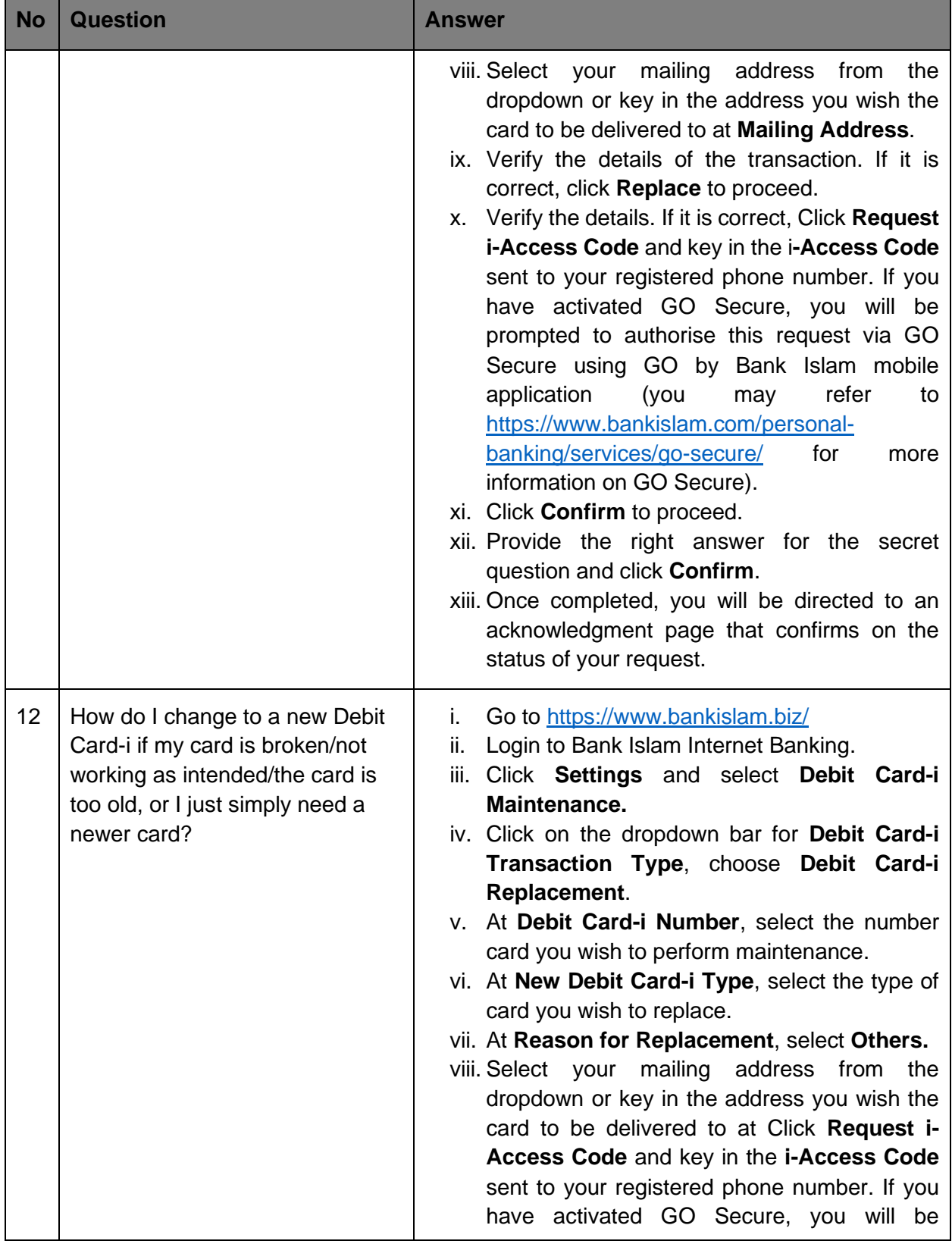

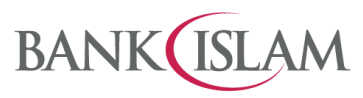

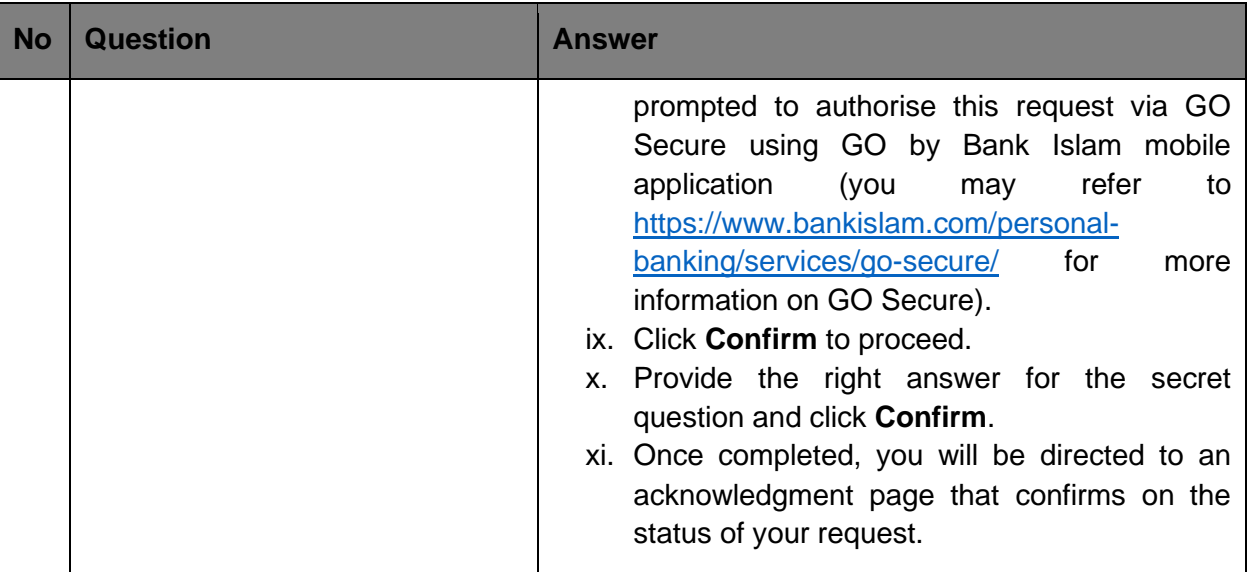